別紙1

 $\rightarrow$ 1村1自然エネルギー プロジェクト

平成25年 9月17日

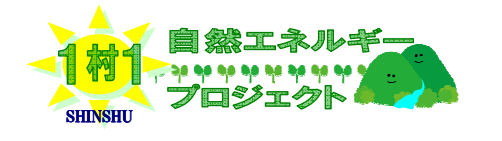

団体名 栄村

職 氏名 栄村長 島 田 茂 樹 印

栄村は、信州の自然エネルギー資源を活かした「1村1自然エネルギープロジェク ト」を以下のとおり推進しています。

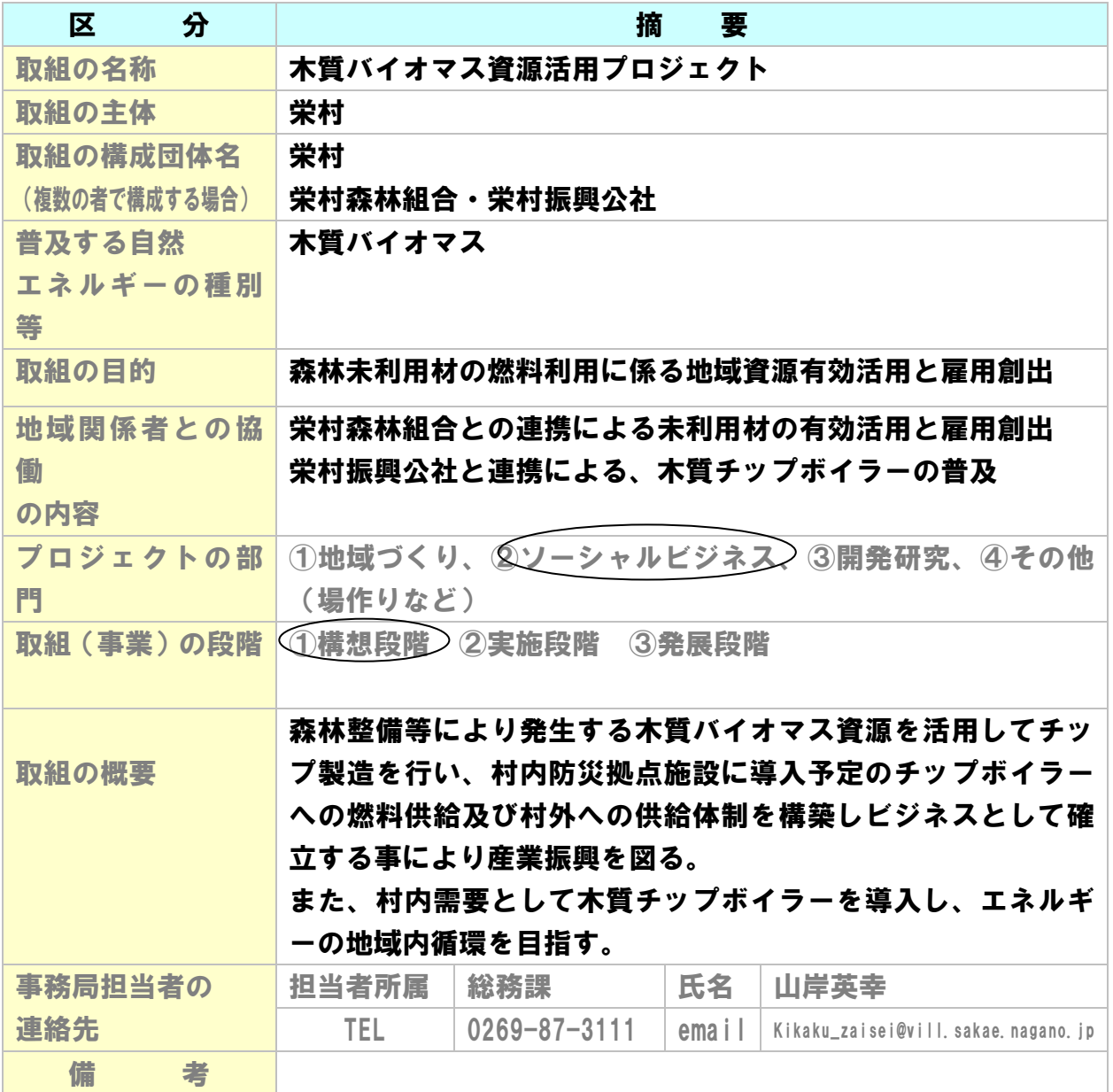

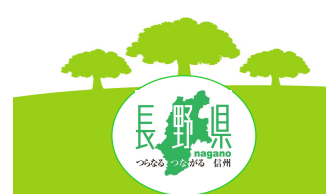

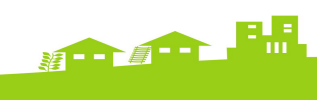

## 別紙2 1村1自然エネルギープロジェクト概要書

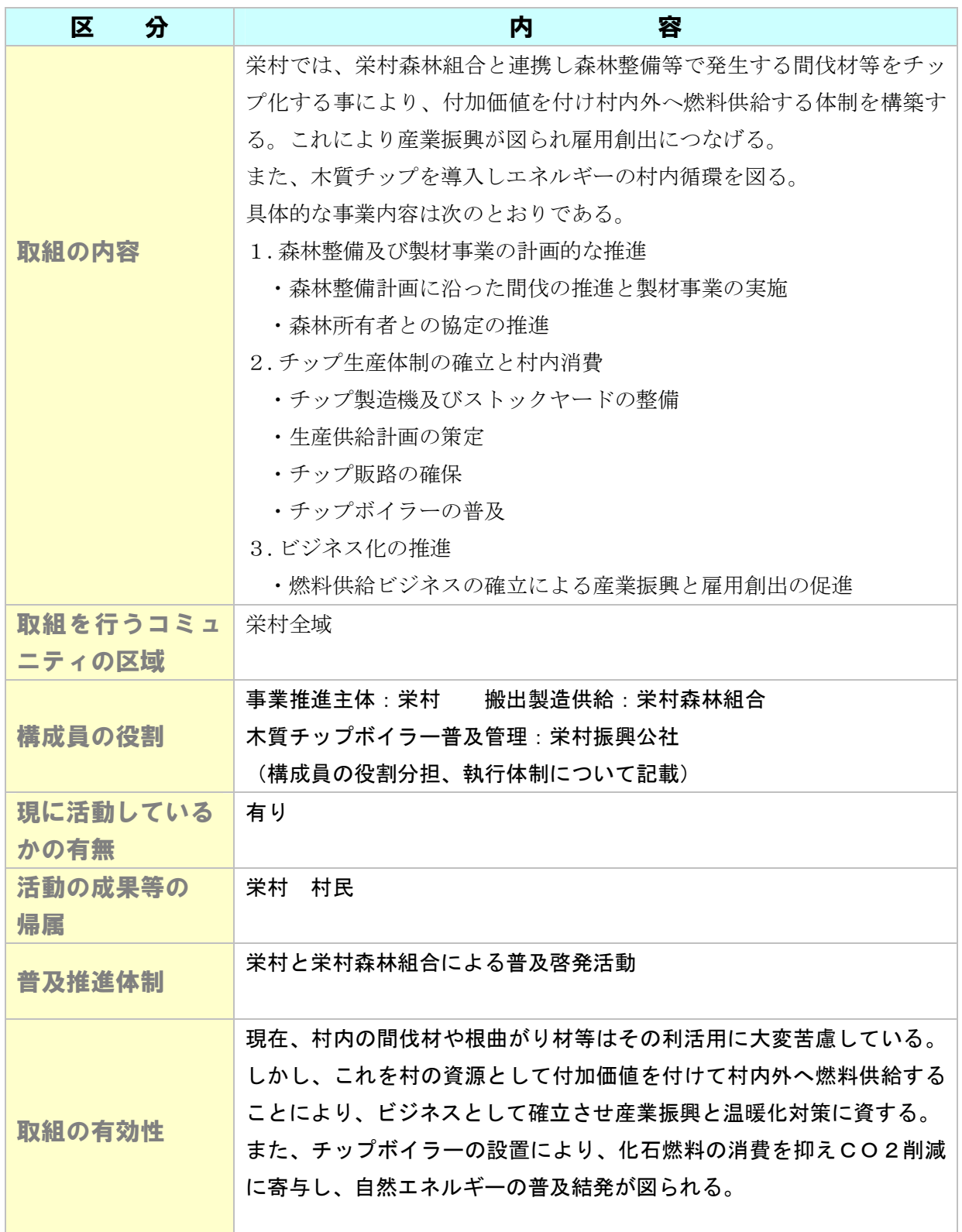

![](_page_2_Picture_45.jpeg)

添付書類 ①組織の規約(市町村の場合は不要)、②プロジェクトの概要書(別紙)、③構成員名 簿、④取組の内容の分かる資料(写真等)

注)変更登録申請を行う場合は、変更箇所に下線を引いてください。

![](_page_2_Picture_3.jpeg)